## **GUJARAT TECHNOLOGICAL UNIVERSITY, AHMEDABAD, GUJARAT**

## **COURSE CURRICULUM COURSE TITLE: COMPUTER NETWORKS (Code: 3340702)**

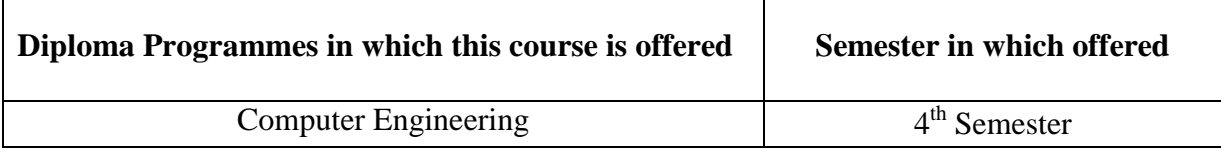

#### **1. RATIONALE**

One of the major components of computer based information systems is computer networks. Through computer networks we can share hardware, Software, Processing, Data and Applications besides getting global connectivity for internet based communication and services.

For diploma students it is important to understand the function of computer networks and obtain requisite knowledge about hardware and software requirements of networks and acquire skills to establish a network using necessary hardware & software tools and configure various services over it. The objectives of this course are to make students learn the technology of establishing, commissioning (making operational) and maintaining computer networks.

#### 2. **COMPETENCY**

The course content should be taught and implemented with the aim to develop different types of skills so that students are able to acquire following competency:

**Use Software and hardware technology to establish, Commission (make operational) and maintain computer networks**.

## **3. COURSE OUTCOMES**

The theory should be taught and practical should be carried out in such a manner that students are able to acquire different learning out comes in cognitive, psychomotor and affective domain to demonstrate following course outcomes.

- i. Describe various protocols, models in networks.
- ii. Explain operations of TCP, HTTP, and DNS.
- iii. Illustrate use of Subnets, Ipv4 and Ipv6 in computer networks.
- iv. Design simple computer networks.
- v. Establish and Commission simple computer networks
- vi. Identify and solve network operational problems.

# **4. TEACHING AND EXAMINATION SCHEME**

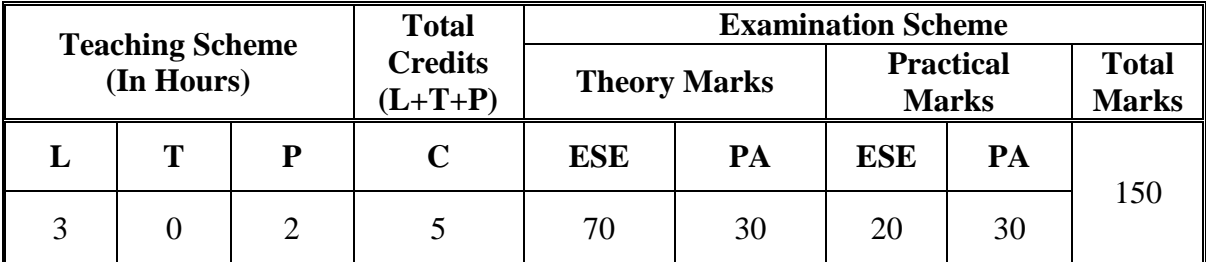

**Legends: L**-Lecture; **T** – Tutorial/Teacher Guided Theory Practice; **P** -Practical; **C** – Credit **ESE** -End Semester Examination; **PA** - Progressive Assessment.

# **5**. **COURSE DETAILS**

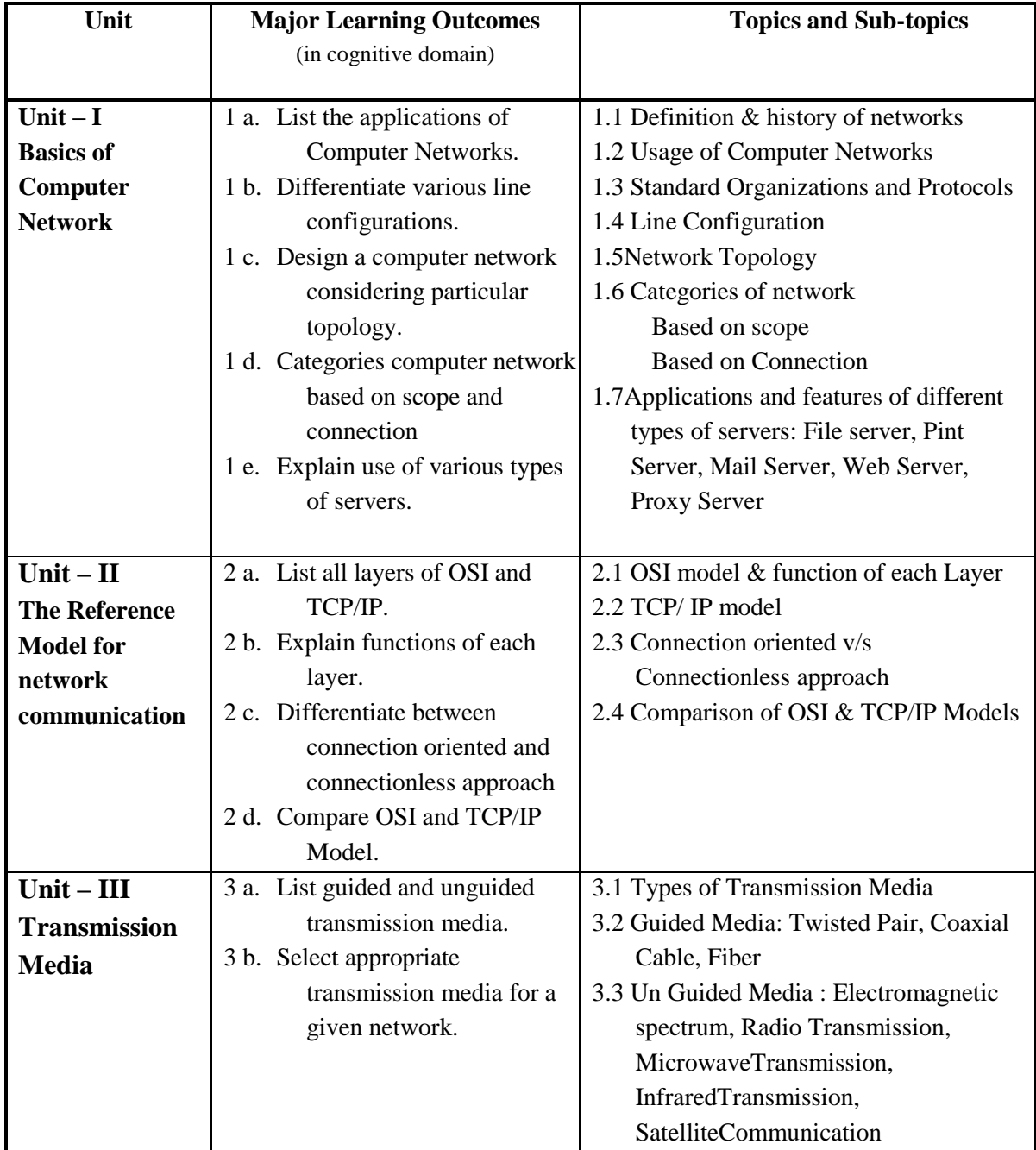

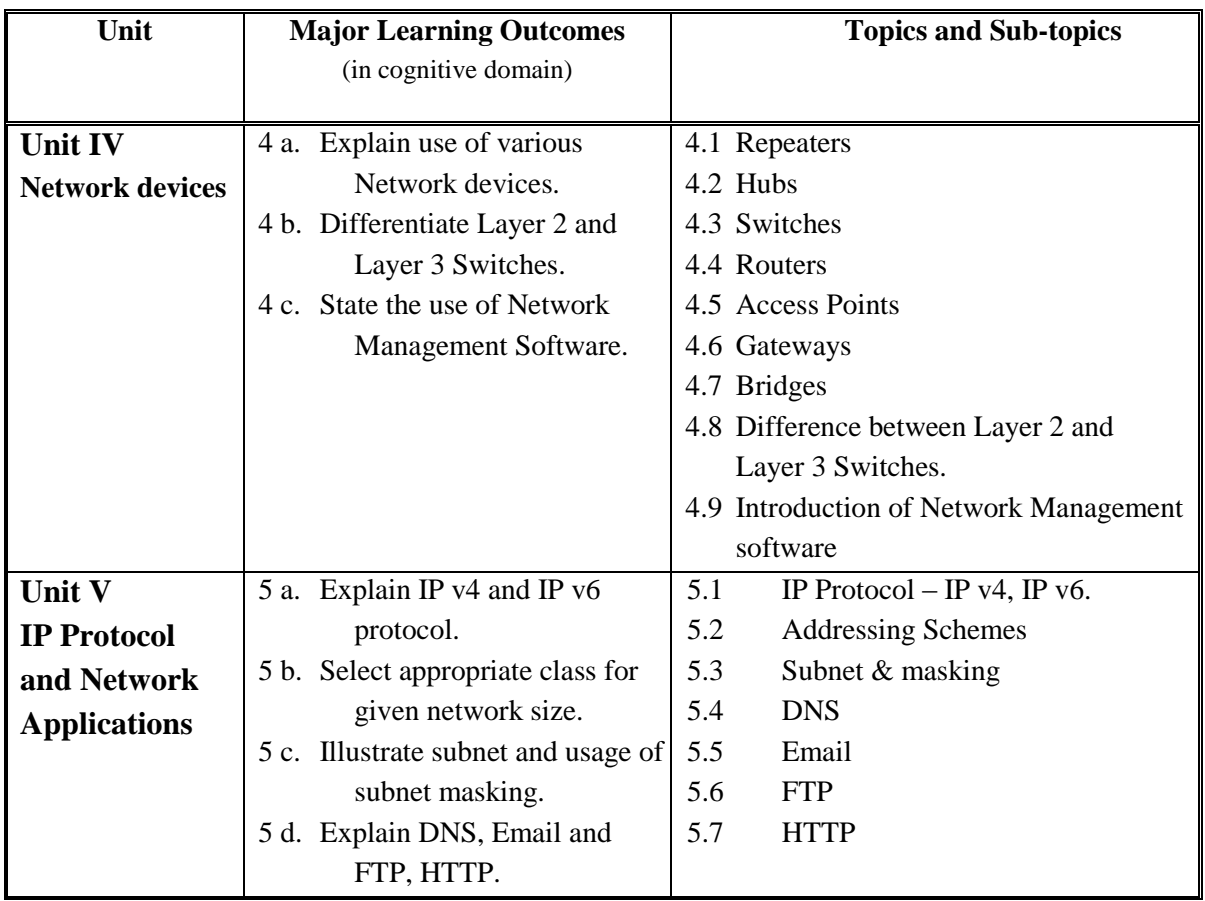

## **6. SUGGESTED SPECIFICATIONTABLE WITH HOURS&MARKS (THEORY)**

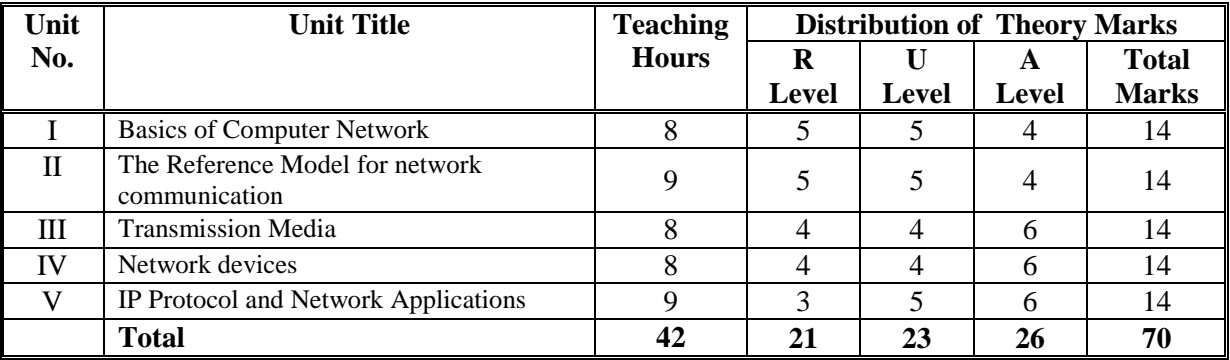

Legends: R = Remembrance; U= Understanding; A= Application and above levels (Revised Bloom's taxonomy)

**Note:** This specification table shall be treated as a general guideline for students and teachers. The actual distribution of marks in the question paper may vary slightly from above table.

# **7. SUGGESTED LIST OF EXERCISES/PRACTICALS**

The practical/exercises should be properly designed and implemented with an attempt to develop different types of skills **(outcomes in psychomotor and affective domain)** so that students are able to acquire the competencies/programme outcomes. Following is the list of practical exercises for guidance.

*Note: Here only outcomes in psychomotor domain are listed as practical/exercises. However, if these practical/exercises are completed appropriately, they would also lead to development of certain outcomes in affective domain which would in turn lead to development of Course Outcomes related to affective domain. Thus over all development of Programme Outcomes (as given in a common list at the beginning of curriculum document for this programme) would be assured.* 

*Faculty should refer to that common list and should ensure that students also acquire outcomes in affective domain which are required for overall achievement of Programme Outcomes/Course Outcomes.*

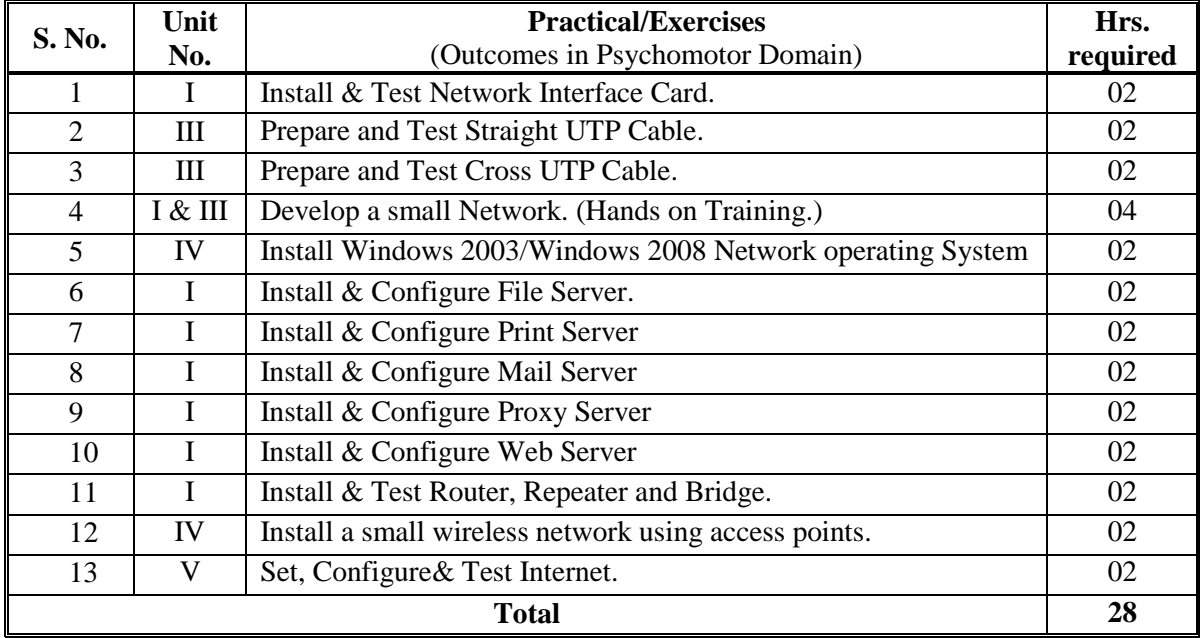

## **8. SUGGESTED LIST OF STUDENT ACTIVITIES**

- i. Identify type of Network in your Institute.
- ii. Prepare a design of Network in your Institute
- iii. Visit your Institute server room and various places where Racks and servers installed, identify various Network components, collect information about installation of necessary hardware and software.
- iv. Visit any ISP in your area.
- v. Prepare Charts of Network Topologies.
- vi. Seminar presentations.

## 9. **SPECIAL INSTRUCTIONAL STRATEGIES (if any)**

Students should be exposed to layout of local area network installation in the institute and its technology and give an environment to establish, configure and trouble shoot a small network by giving hands on practice.

## **10. SUGGESTED LEARNING RESOURCES**

#### **A) List of Books**

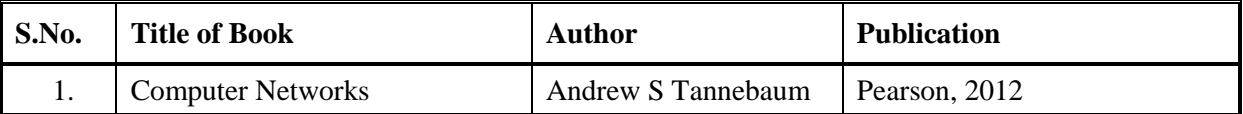

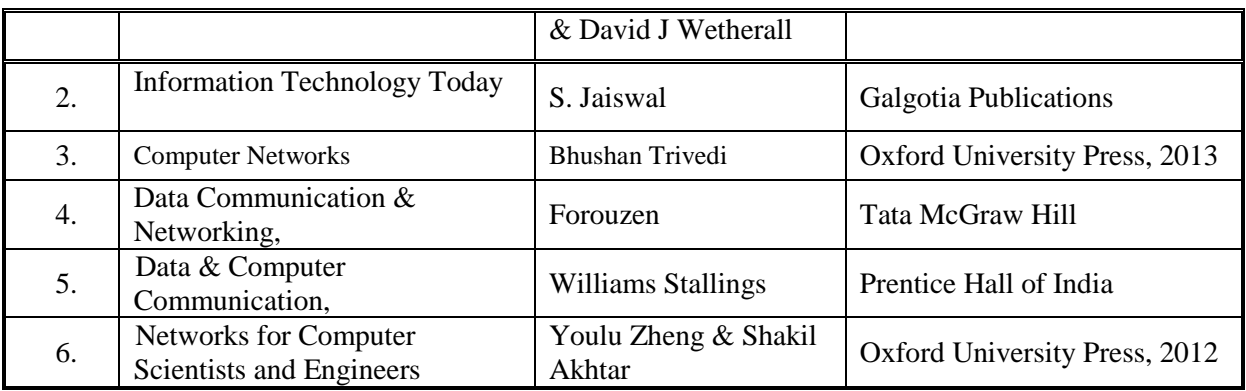

#### **B) List of Software/Learning Websites**

- **i.** <http://nptel.iitm.ac.in/courses.php?disciplineId=106>
- ii. [http://www.edrawsoft.com](http://www.edrawsoft.com/)
- iii. Network Simulator Tool: GNS3 v0.8.5, NetSimK

#### **C) List of Major Equipment/ Instrument with Broad Specifications**

- i. Computer systems
- ii. Network Cable Cat 5/Cat 6.
- iii. Crimping Tool
- iv. UTP Cable Tester
- v. Layer 2 Switch
- vi. Wireless Access point and Wireless router
- vii. Impacting Tool
- viii. Network cable connectors
- ix. Network Trainer Kit

## **11. COURSE CURRICULUM DEVELOPMENT COMMITTEE**

#### **Faculty Members from Polytechnics**

- **Prof. K. N. Raval**, H.O.D Computer Department, R. C. Technical Institute Ahmedabad,
- **Prof. Manisha P Mehta**, Sr. Lecturer in Computer Technology, K. D. Polytechnic, Patan.
- **Prof. Sunil R. Solanki,** Lecturer in Computer Engineering, Govt. Polytechnic Dahod.
- **Prof. Sachin D. Shah,** Lecturer in Computer Engineering, R. C. Technical Institute, Ahmedabad.

## **Coordinator and Faculty Members from NITTTR Bhopal**

- **Dr. R. K. Kapoor**, Associate Professor Dept. of Computer Engineering and Applications, NITTTR, Bhopal
- **Dr. M. A. Rizvi**, Associate Professor Dept. of Computer Engineering and Applications, NITTTR, Bhopal.